# Tool for distributed creation of annotated speech corpora

KHUSAINOV AIDAR INSTITUTE OF APPLIED SEMIOTICS KAZAN, RUSSIA

# Outline

1. Previous work

2. Project results and plans

# Outline

1. Previous work

2. Project results and plans

### 1. Previous work

- Command recognition
  - Dynamic programming algorithm (DTW)
  - Template-matching
  - Tiny one-speaker corpus with several copies for each command
- Isolated word recognition:
  - One-speaker corpus of several hours
  - VAD algorithm based on zero-cross count and signal energy
- Read speech recognition:
  - Multi-speaker corpus of 100 hours
  - ~88% accuracy on the test set
- Spontaneous speech recognition: ???

• Recordings' format: 16 kHz, 16 bps mono WAV PCM

Speakers: native speakers, Kazan dialect

• Speech type: read speech

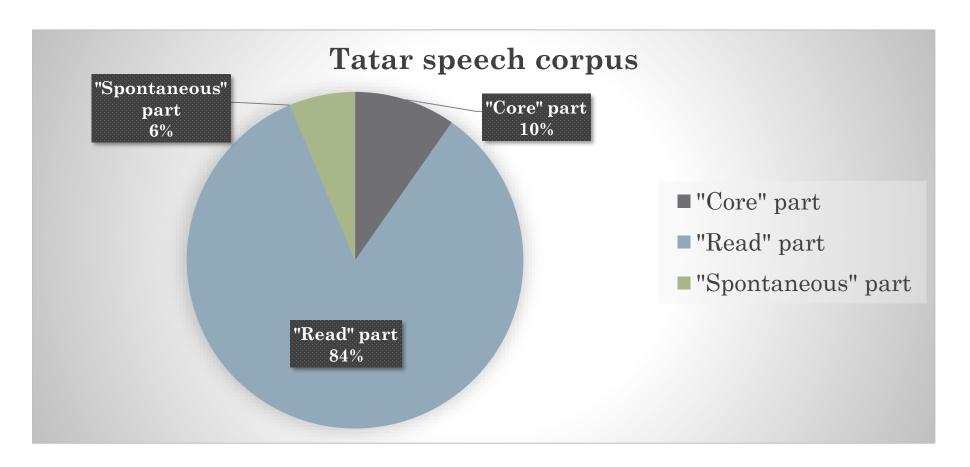

### Core part

- Manually collected separate words and phrases
- Phonetically full, max context
- 251 speaker, average duration 0:01:58
- Total duration 8:12:16

### • Read part:

- Rule-based selection from text corpus
- 190 speakers, average duration 0:22:18
- Total duration 70:39:00

### Spontaneous part:

- Non-overlapping dialogues
- Total duration 5:19:33

| Speech corpus          |           |  |  |  |  |  |
|------------------------|-----------|--|--|--|--|--|
| # speakers             | 499       |  |  |  |  |  |
| Duration               | 99:09:59  |  |  |  |  |  |
| Male / Female          | 30% / 70% |  |  |  |  |  |
| $Spontaneous\ speech*$ | 5:19:33   |  |  |  |  |  |

<sup>\*</sup> We're recording spontaneous speech too, but it's not annotated

### Annotation

- · Speaker's name
- Age
- Gender
- Native language
- Nationality
- Speech quality (expert's mark from 1 to 5)
- Dialect
- Microphone model
- Comment

### 1. Previous work

• All systems built using the Kaldi toolkit (based on librispeech recipe)

| Systems      | Acoustic unit | Training<br>audio data | Features                 | Language<br>models |
|--------------|---------------|------------------------|--------------------------|--------------------|
| Mono, MonoSW | monophone     | separate words         | MFCCs                    | small 3-gram       |
| Tri1, Tri1SW | triphone      | separate words         | + delta, delta-<br>delta | + 3-gram full      |
| Tri2, Tri2SW | triphone      | "Core" part            | + LDA / MLLT             | as above           |
| Tri3, Tri3SW | triphone      | "Core" part            | + fMLLR                  | as above           |
| Tri4, Tri4SW | triphone      | full training corpus   | as above                 | + 4-gram           |
| NN, NNSW     | triphone      | full training corpus   | as above                 | as above           |

### 1. Previous work

| System | LM            | W     | ER       | SER   |          | CER   |          |
|--------|---------------|-------|----------|-------|----------|-------|----------|
|        |               | Word  | Sub-word | Word  | Sub-word | Word  | Sub-word |
| Mono   | Pruned 3-gram | 52,06 | -        | 39,65 | -        | 27,70 | -        |
| Tri1   | Pruned 3-gram | 28,80 | 24,08    | 18,32 | 13,98    | 12,54 | 8,18     |
| Tri1   | 3-gram        | 22,59 | 18,42    | 14,09 | 10,84    | 9,78  | 6,44     |
| Tri2   | Pruned 3-gram | 24,14 | 21,20    | 13,95 | 11,46    | 8,69  | 6,40     |
| Tri2   | 3-gram        | 19,08 | 16,17    | 10,86 | 9,11     | 6,91  | 5,82     |
| Tri3   | Pruned 3-gram | 21,16 | 18,67    | 11,35 | 9,74     | 6,67  | 5,33     |
| Tri3   | 3-gram        | 17,21 | 14,90    | 9,04  | 7,81     | 5,37  | 4,91     |
| Tri4   | Pruned 3-gram | 18,57 | 19,70    | 9,29  | 10,08    | 5,24  | 5,54     |
| Tri4   | 3-gram        | 15,19 | 16,09    | 7,46  | 8,29     | 4,18  | 4,59     |
| Tri4   | 4-gram        | 15,10 | 15,71    | 7,41  | 8,05     | 4,15  | 4,44     |
| NN     | Pruned 3-gram | 16,47 | 17,17    | 8,27  | 8,13     | 4,94  | 4,29     |
| NN     | 3-gram        | 12,99 | 13,25    | 6,44  | 6,37     | 3,86  | 3,41     |
| NN     | 4-gram        | 12,89 | 12,79    | 6,38  | 6,14     | 3,83  | 3,29     |

# Outline

1. Previous work

2. Project results and plans

**Main goal** – to build first annotated Tatar corpus for broadcast speech.

The main task is to create required tool for annotation process.

- Software architecture;
- DB creation;
- Software development;
- Audio analysis tools.

- ASP.Net Core
- React.js
- DDD (Domain Driven Design):
  - Infrastructure Layer
  - Domain layer
  - Application Layer
  - Service Layer
  - Presentation Layer
  - Client Applications

# 2. Project description PostgreSQL

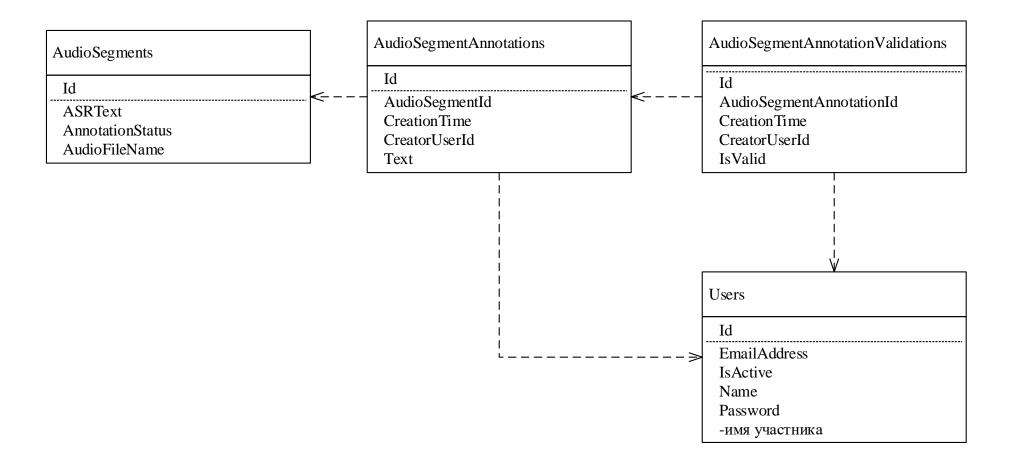

### Basic functionality:

- Audio files upload;
- VAD and splitting uploaded files into fragments;
- Web-form for annotating fragment;
- Web-form for validating made annotations;
- View status of annotation of all segments;
- Downloading the annotations.

### View fragments' statuses

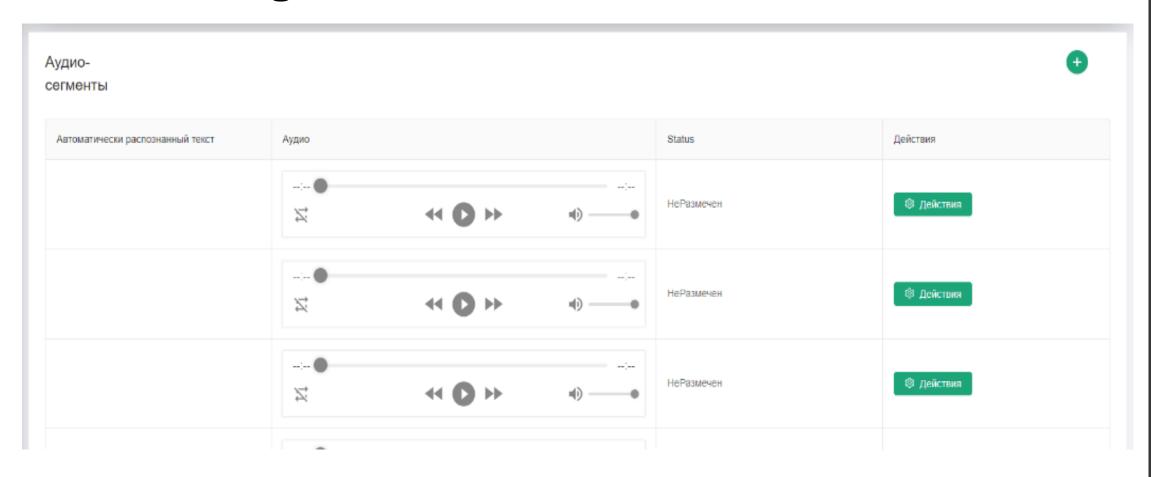

### **Annotating fragments**

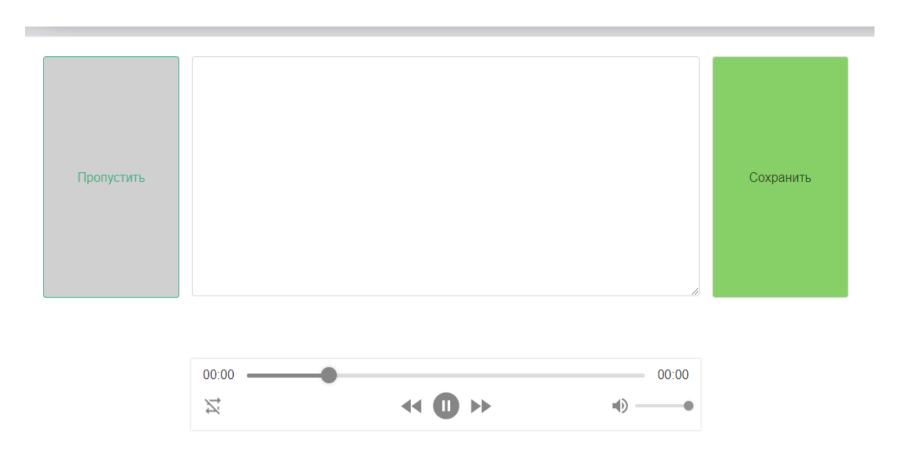

### Validating fragments

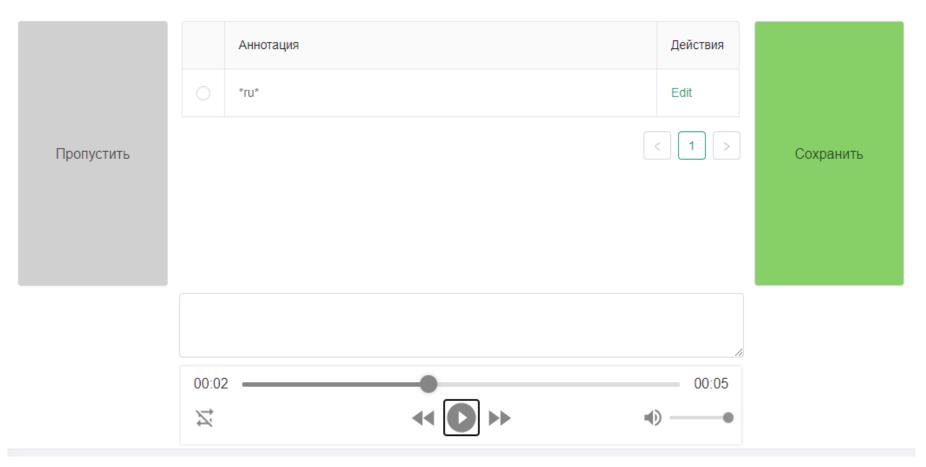

### **Initial data:**

- From TNV Planeta broadcast company;
- Recordings from December 2019;
- AVI video with mp3 96 kB/s stereo audio signal;
- Converted to 16 bps 16 kHz WAV;
- Total duration 733 hour.

We manually selected segments for the first stage annotation:

- News programs;
- Interviews;
- Talk-shows.

In total 40 segments (23 hours 21 minutes) have been uploaded to the system.

This gave us 22 432 audio fragments with a duration less than 15 seconds.

### Plans:

- Start working with annotators in University;
- Train an ASR system;
- Use this system to generate hypothesis to speed up the annotation process.

• 2000 hours...

# Thank you

Khusainov Aidar khusainov.aidar@gmail.com